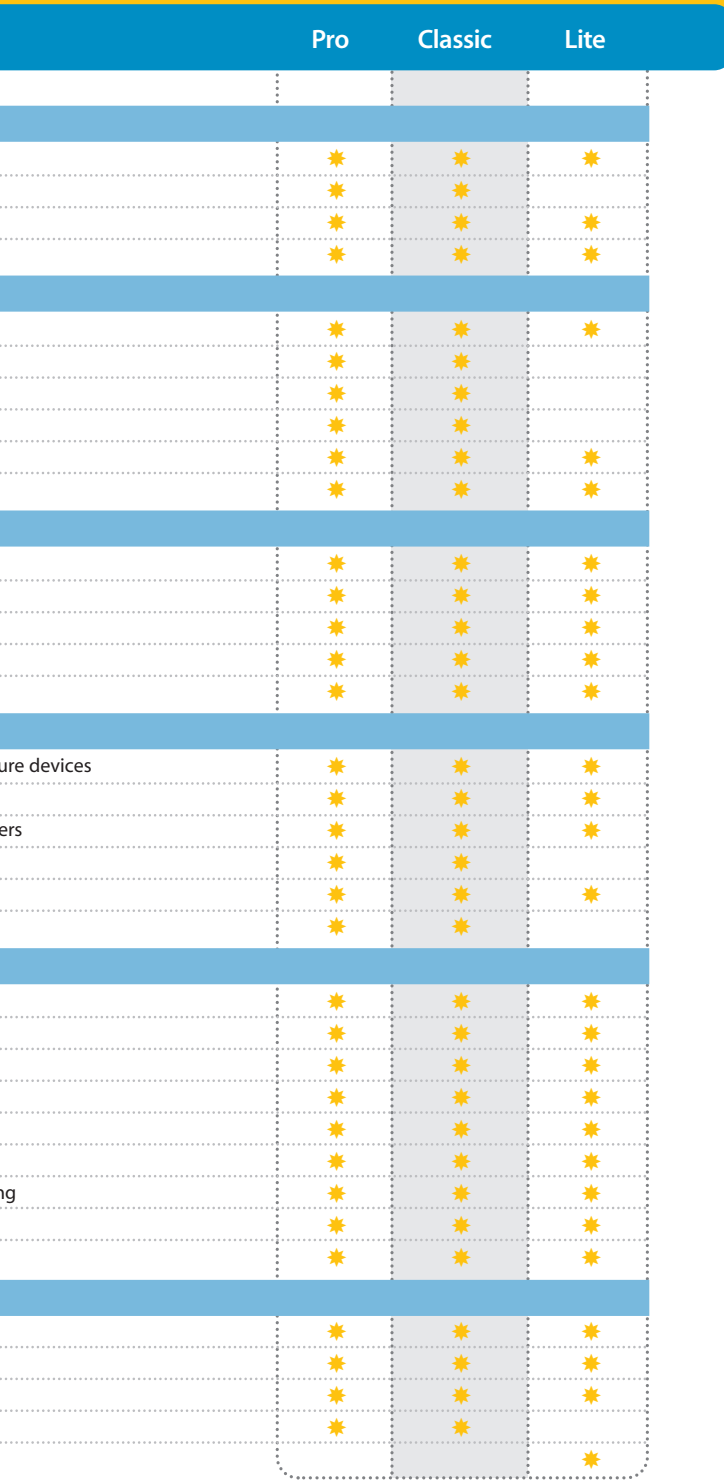

# **Operating Environments** Runs on Windows 2000, 98SE, NT 4.0 & XP Professional Operates across any standard PC network or multi-user network Long file name support Based on Microsoft Win-32 API **Databases** Comes with a fully-configured Microsoft Access 2000 database Operates with Microsoft Access DAO 3.6 Operates with other ODBC 3.0/3.1 compliant databases Includes schema scripts for Oracle 9.0i, SQL Server 2000 & MSDE Store images in the database or the file system User-definable aliases for database tables and fields **Database Fields** Add an unlimited number of custom database fields Create new fields and indexes without RDBMS (access only) Change database field names in database Create database field names in display (aliases) Right click to add new database fields **Hardware and Software Configuration** Point and click configuration of card readers, card printers and image captu Configure industry-standard internal card encoders

- Generic magnetic stripe setup utility for non-standard internal card encode
- Point and click configuration of industry-standard external card encoders
- Advanced card reader configuration options (access control integration)
- Point and click configuration of database connection and fields mapping

### **Printing Environments**

- Supports any Windows compatible ID card, Inkjet, laser or passport printer Prints on both sides of a card
- Prints multiple cards per sheet
- Specify print sequence for card fronts and backs on page
- Supports CMYK process color model
- Supports printers that merge CMY and K pages at print time
- Industry standard and custom page sizes with landscape or portrait printing
- WYSIWYG ("What You See Is What You Get") print previewing
- Comprehensive printer certification program

### **Help and Documentation**

#### Context-sensitive online help

- PDF user manual and getting started guide, with Adobe Acrobat reader
- Getting started guide
- Administrator's guide and user's guide
- 

Information in this document is subject to change without notice.Copyright © 1999-2004<br>ImageWare® Systems,Inc. All rights reserved. IWS™ EPI™ Suite is a trademark of ImageWare® 1971 Suite Suite Suite Suite Suite is a trade Systems, Inc. All other trademarks are the property of their respective owners.

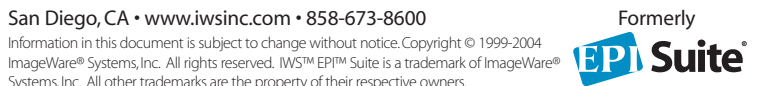

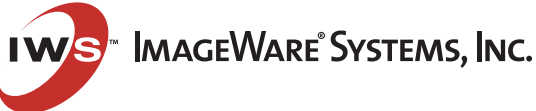

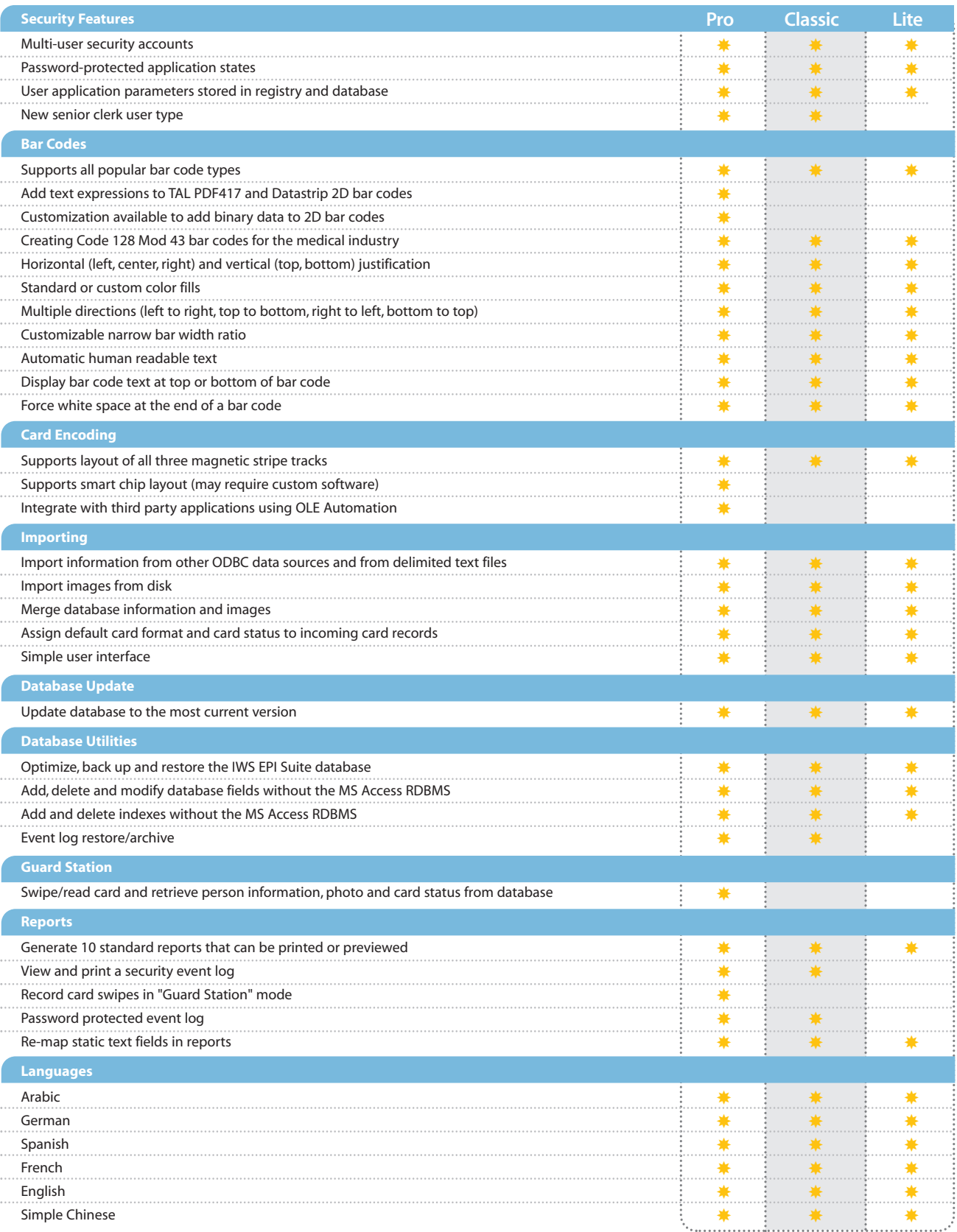

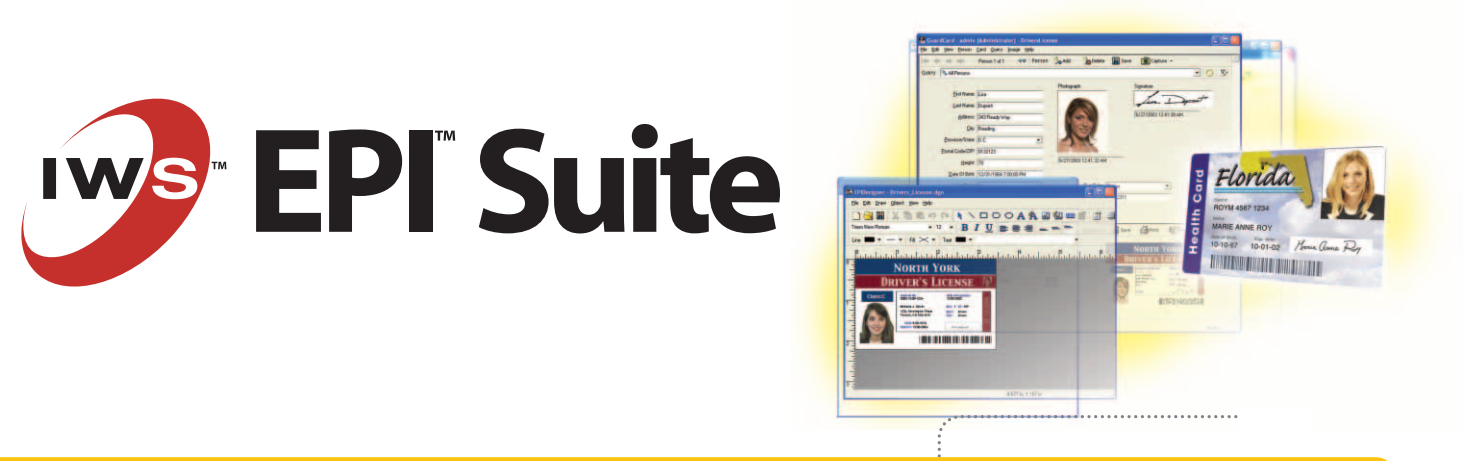

# **Feature List**

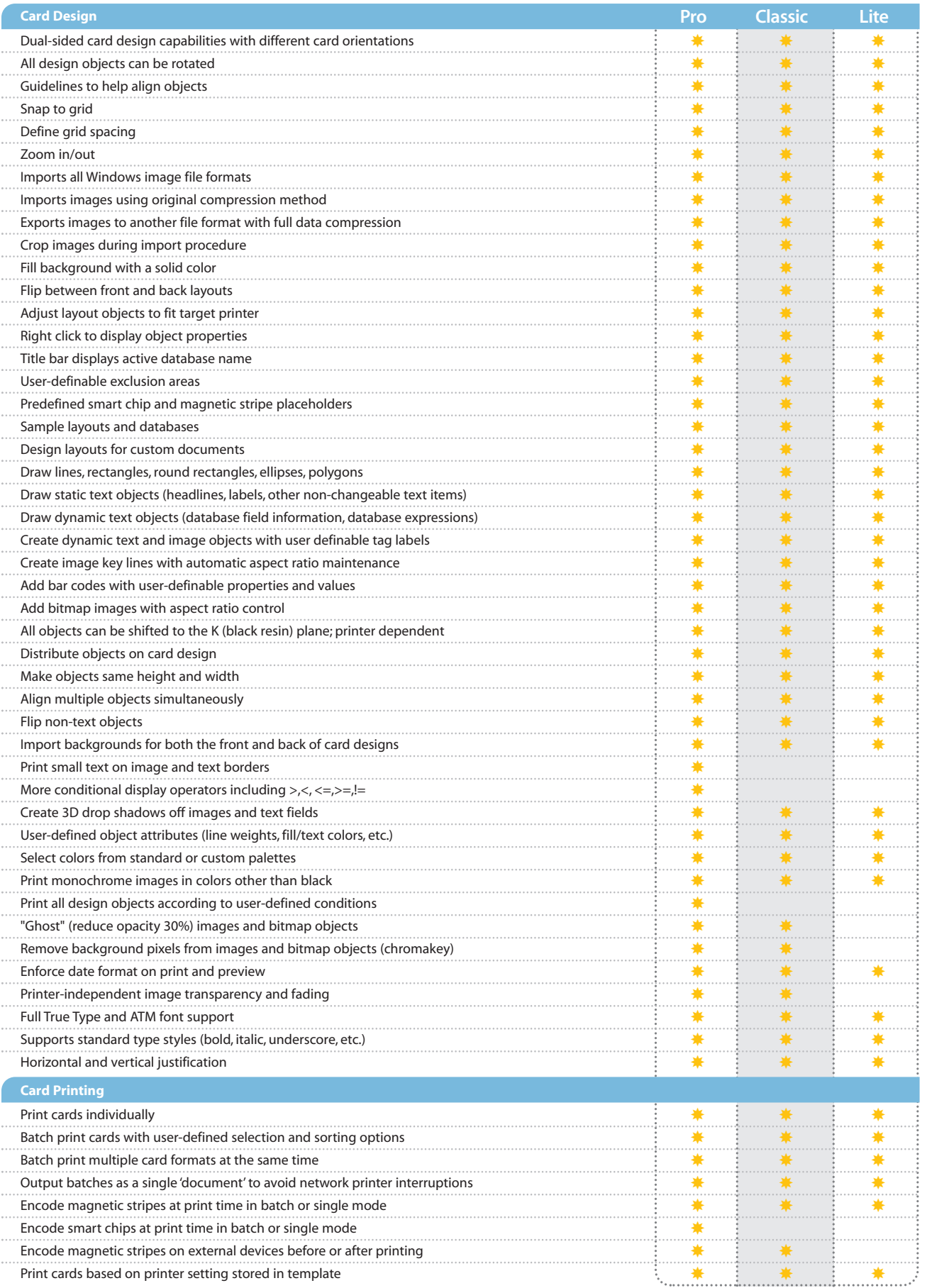

- Add any database to workspace data entry forms
- Field types include boxes, drop-down combo boxes, drop-down boxes & rea
- All fields have customizable labels
- All fields have validation and default value options
- Unused image fields can be removed from the workspace
	- Unused image fields can be modified to store other image types (e.g., multi

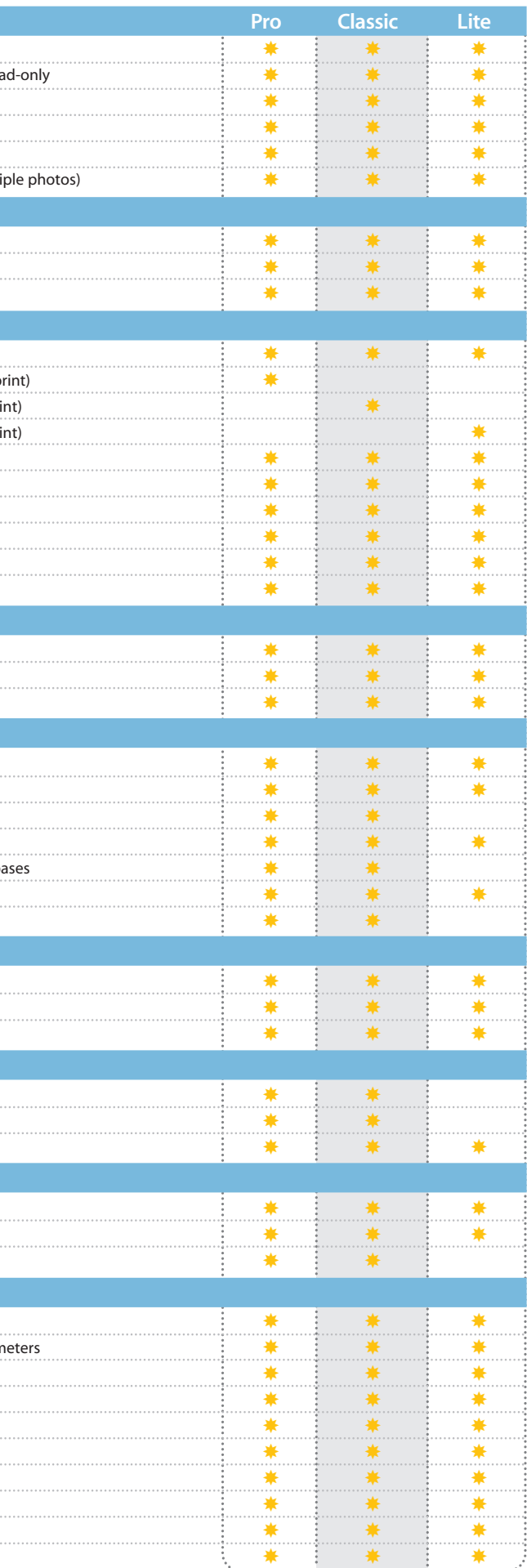

#### **Workspace Customization**

### **Image Capture**

- File/AVI/TWAIN/VFW/RLE/Intel Indeo
- Allow users to capture from file without changing capture profile
- Support for Datacard printers

### **Image Support**

- Supports unlimited user-definable image types
- Supports 15 user-definable image types (default photo, signature & fingerpint)
- Supports 5 user-definable image types (default photo, signature & fingerpri
- Supports 3 user-definable image types (default photo, signature & fingerpri
- Supports most industry standard image file formats
- Images saved to database or file but not both during acquisition
- Color correction or cropping during image acquisition
- Streamlined image capture for CCD2000 and Olympus 4000z cameras
- Automatically locates and crops face
- Sample photographs

#### **Image Editing**

- Adjust by example dialogs
- Red eye removal dialog
- Enhance dialog

## **Data Entry**

- Non-latin character set data entry for languages unsupported by Windows
- Assign expressions to read only fields
- Batch update all or a portion of the database records
- Batch delete database records and images
- Maintain cardholder records on separate security or human resource databa
- Import information from other ODBC data sources
- Batch add a new card to a group of people

#### **Card code generation**

- Manual card code entry or automatic card code generation
- Auto-combined field + increment
- ISO/IEC 7812-1 numbering system

#### **Data Export**

- Batch export all or a portion of the database records to CSV
- Batch export images to a disk
- Save a single image from GuardCard

### **Card Status**

- Card status is automatically set to "Valid" after printing
- Manually change card status at any time
- Validate cards in batches after printing

### **Database Queries**

- Automatic record retrieval via card reader
- Full database queries with customizable record selection and sorting param
- Save queries for later use
- Search on date person or card was created/updated
- Prompt user for query field content
- Find people/cards with/without images
- Remember last query used
- Run query without saving
- Show recently used queries
- Define query button on toolbar